# Freie Frequenzen programmieren LaserPen expert

Bedienungsanleitung

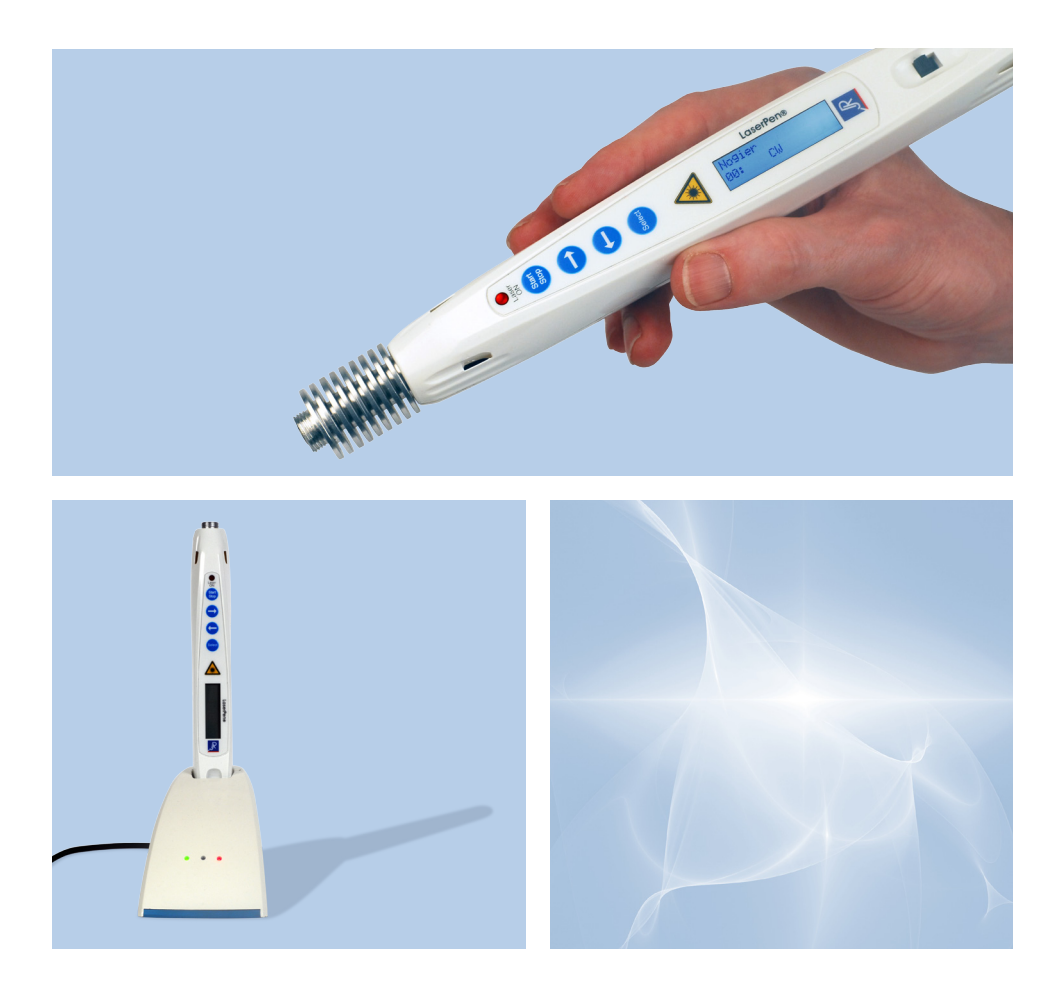

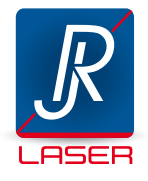

## Schritt-für-Schritt

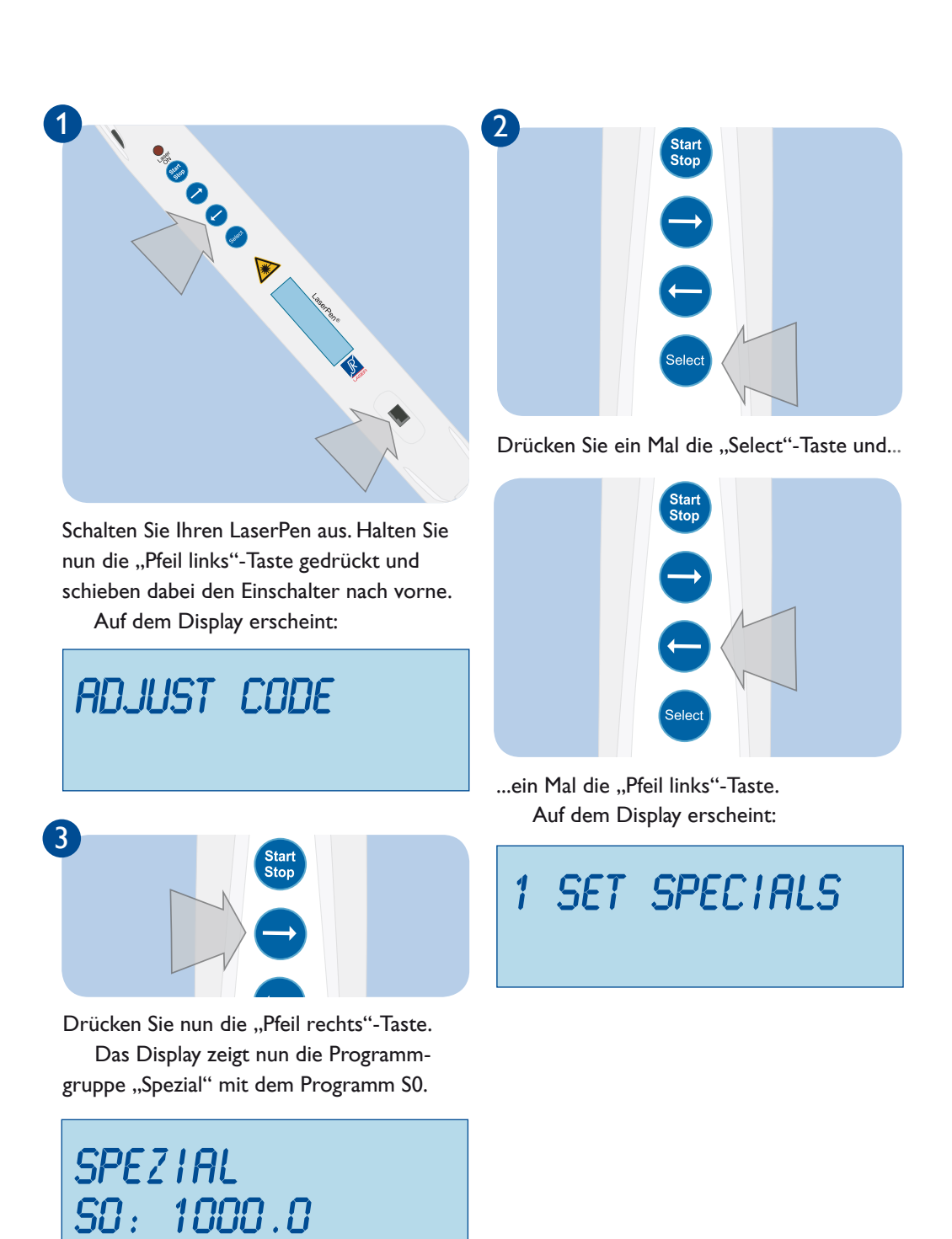

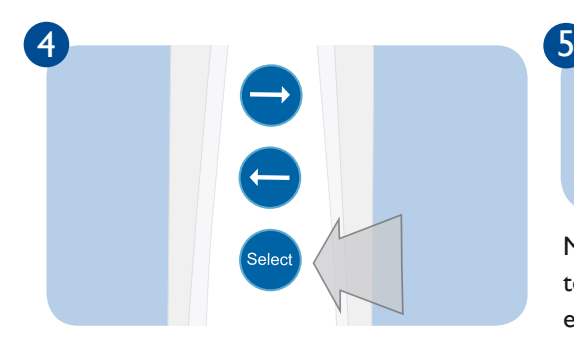

Drücken Sie nun die "Select"-Taste. Jetzt sind Sie im Editiermodus des mit 1.000 Hz voreingestellten Programms.

**spezial s0:01000.0 inp.**

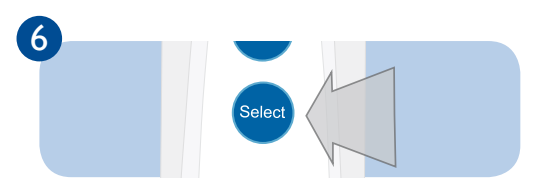

Mit Drücken der "Select"-Taste wechseln Sie zur nächsten Ziffer.

Mit den Pfeiltasten können Sie nun einen Wert zwischen 0 und 9 einstellen.

**spezial s0:39000.0 inp.**

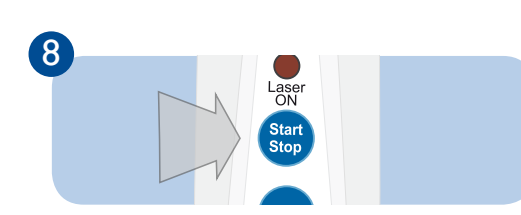

Mit Drücken der "Start/Stop"-Taste wird die Zahl als neue Frequenz übernommen.

**spezial s0:39999.9**

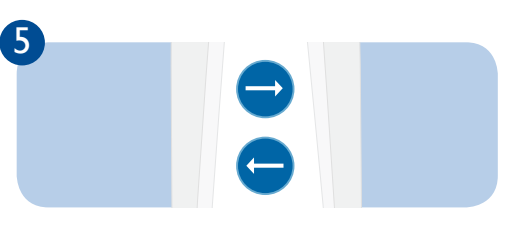

Mit den Pfeil-Tasten können Sie nun die erste Ziffer auf einen Wert zwischen 0 und 3 einstellen.

"Pfeil rechts" erhöht den Wert, "Pfeil links" setzt ihn herab.

LaserPen® **spezial s0:31000.0 inp.**

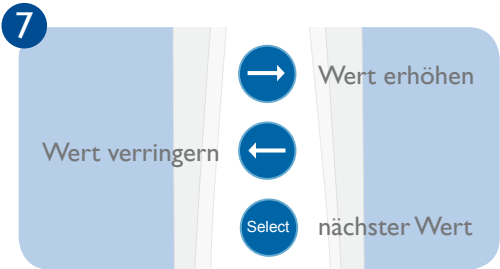

Mit der "Select"-Taste wechseln Sie wieder zur nächsten Ziffer, die Sie mit den Pfeiltasten erhöhen oder verringern können.

Auf die gleiche Wesie können die weiteren Ziffern verändert werden. Die maximal einstellbare Frequenz beträgt 39.999,9 Hz. LaserPen®

### **spezial s0:39999.9 inp.**

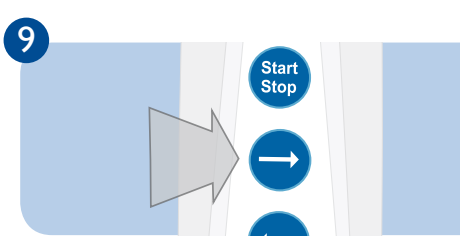

Falls Sie weitere Frequenzen programmieren wollen, drücken Sie die "Pfeil rechts"-Taste.

Im Display erscheint nun das nächste Programm S1.

#### **spezial s1: 1000.0**

Mit der "Select"-Taste und den Pfeiltasten geben Sie wie auf der vorigen Seite beschreiben Ihre gewünschte Frequenz ein und Drücken dann die "Start/Stop"-Taste, um das Programm zu übernemen.

Auf die gleiche Weise können Sie bis zum letzten Programm S9 vorgehen.

**spezial s9: 7696.0**

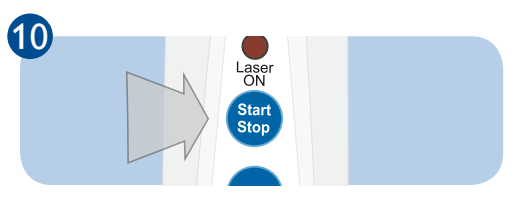

Nach übernehmen der letzten Frequenz können sie mit nochmaligem Drücken der "Start/Stop"-Taste die Programmgruppe "Spezial" mit allen Änderungen speichern. Im Display erscheint kurz...

#### **Write changes**

...und dann wechselt der LaserPen in den Therapiemodus. Sie können nun das Programm sofort starten

Im Display erscheinen dann während des Programmablaufs die eingestellten Parameter:

**S9: 7696.0 0.1 : 70mW 04:57**

Falls Sie nicht alle Programmplätze der Gruppe "Spezial" mit neuen Frequenzen belegen wollen, können Sie auch vorher die Gruppe speichern.

Die nicht veränderten Proramme werden dann mit der voreingestelletn Frequenz von 1.000 Hz übernommen.

Programme aus der Programmgruppe "Spezial" lassen sich jederzeit nach dem hier beschrieben Vorgehen neu programmieren.